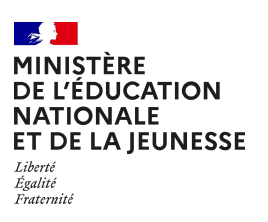

# **Bilan national des TraAM**

**Définir l'IA (à un instant T) et prise de conscience de son impact dans la société et dans le domaine musical** 

> **Direction du numérique pour l'éducation Sous-direction de la transformation numérique**

### **Production de modules m@gistère en auto-formation**

Après avoir développé des scénarios pédagogiques, les équipes engagées ont pu soulever des éléments nécessitant un accompagnement sur le plan technique et pédagogique pour mettre en œuvre ces productions.

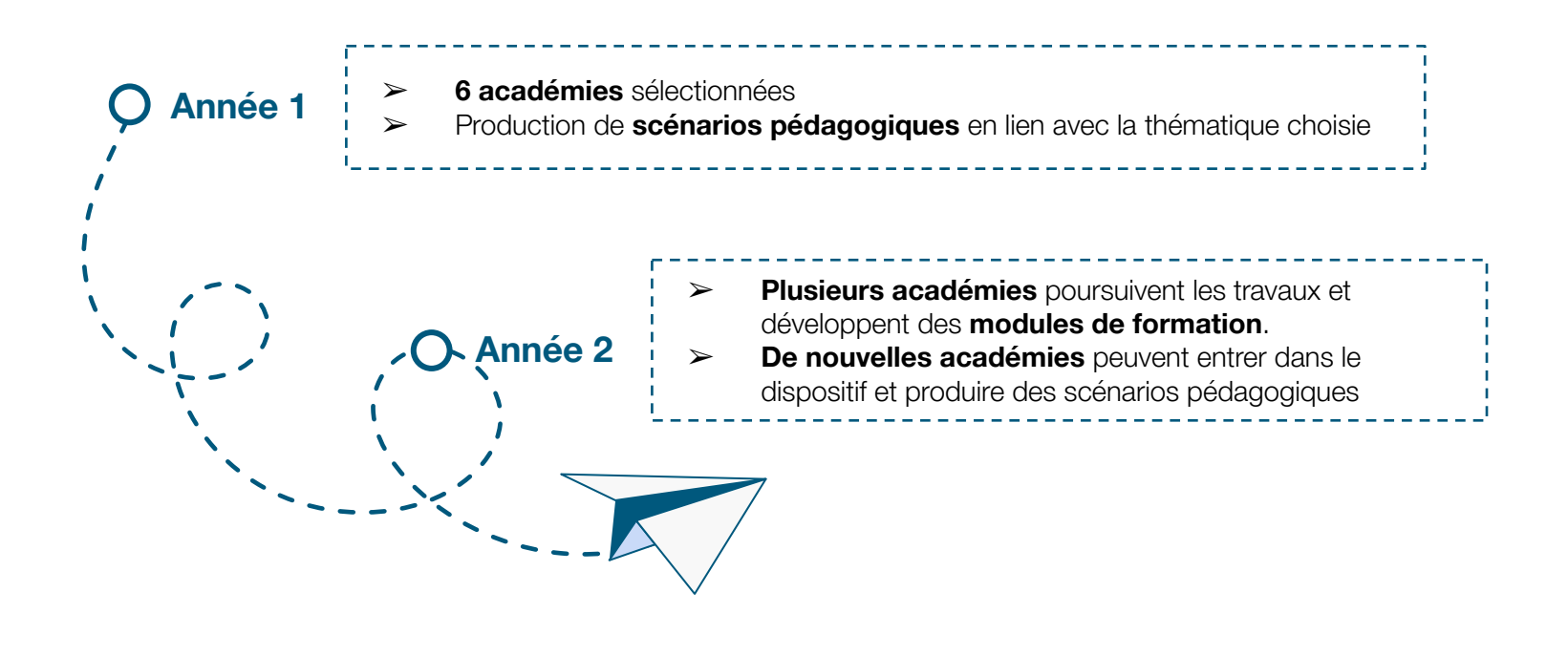

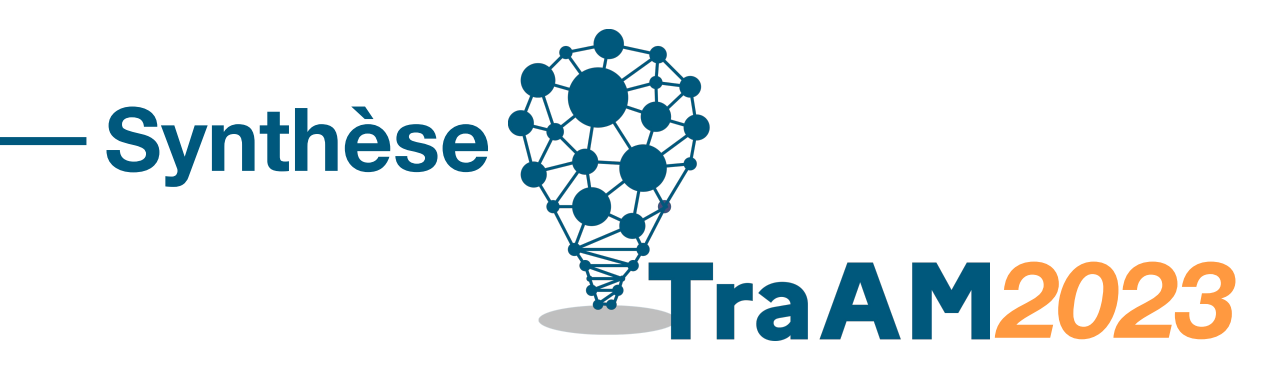

Afin d'accompagner l'usage en classe de ces ressources, des parcours de formation en autonomie autoformation, disponibles via m@gistère, vont être développés.

D'une durée maximale de 2h, ils vous permettront de vous accompagner dans le développement de vos compétences numériques.

### **Intention**

## **Présentation du projet national**

### **Lien avec le CRCN**

### **Parcours de formation**

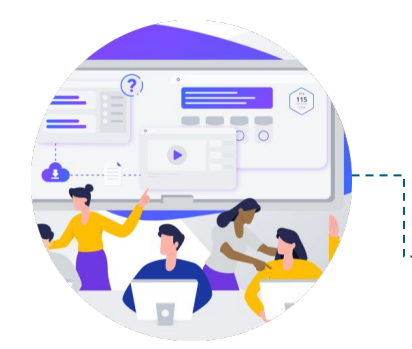

Le format de ces travaux se déroule sur 2 ans. Dans un premier temps, les académies engagées dans la réflexion produisent des ressources pédagogiques exploitables en classe. Puis, fort de l'expertise pédagogique développée, la seconde année donne lieu à la production de modules de formation à destination des enseignants.

### **Les TraAM, des projets en deux temps**

- Réflexion critique concernant l'impact de la technologie sur l'art et la société
	- $\triangleright$  Développer les compétences musicales
	-
	- ➢ Développer la compréhension de la structure des œuvres travaillées

Assistant à la composition musicale

- ➢ Générer de la musique de manière autonome
- ➢ Analyser et apprendre à partir de vastes quantités de musique existante
- $\triangleright$  Créer de nouvelles compositions originales dans différents styles et genres.
- ➢ Se faire suggérer des idées musicales, des mélodies, des harmonies ou des arrangements (en fonction des préférences des élèves)
- ➢ Aide au brainstorming pour stimuler la créativité des musiciens

Analyse musicale, comparaison d'interprétation

- ➢ Recommandations musicales : pour suggérer des morceaux et des artistes aux auditeurs en fonction de leurs préférences musicales.
- ➢ Favoriser l'autonomie de l'élève

### **Plus-values pour les apprentissages**

### **Plus-values pédagogiques des travaux**

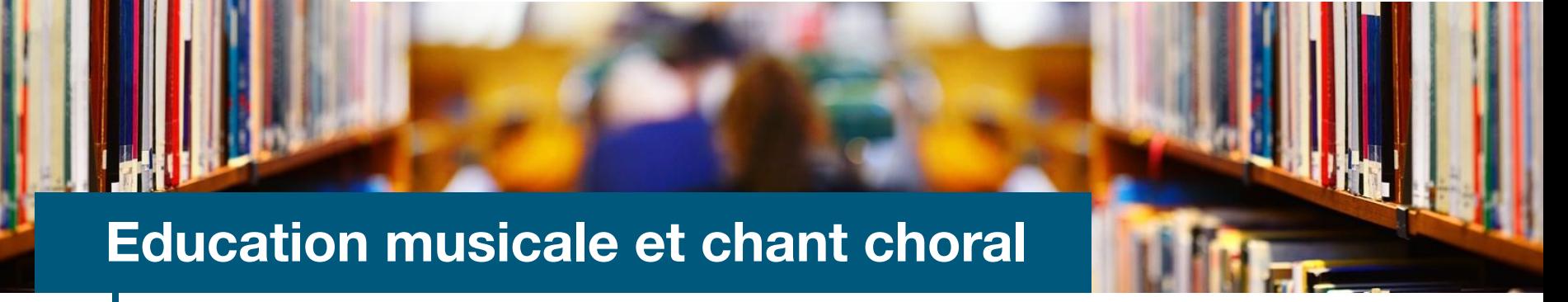

### **Information et données**

#### *Gérer des données*

- ➢ *Stocker et organiser les données dans des environnements numériques sécurisés de sorte qu'elles soient facilement accessibles.*
- ➢*Sauvegarder un fichier sous différents formats*

Lire et repérer des informations sur un support numérique

- ➢ Utilisation d'applications en ligne de présentation interactive.
- $\triangleright$  Utiliser des fiches avec des Qr codes.
- ➢ Lire les médias proposés : vidéo, audio

### **Communication et collaboration**

#### *Partager et publier*

- ➢*Partager des contenus numériques en ligne en diffusion publique ou privée*
- ➢*Savoir que certains contenus sont protégés par un droit d'auteur*
- ➢ *Connaître et appliquer quelques éléments du droit de la propriété intellectuelle ainsi que les licences associées au partage de contenus*

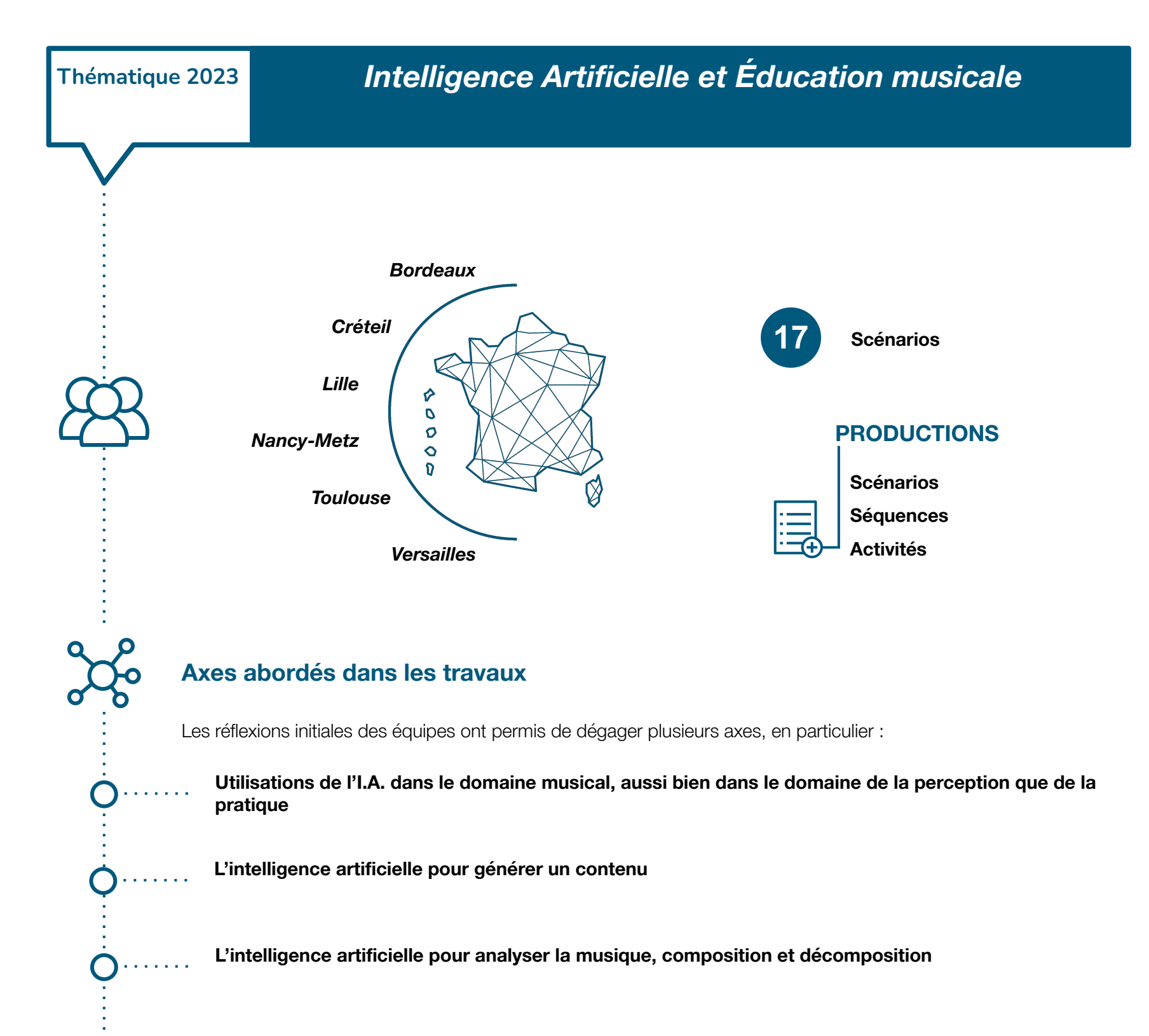

*Collaborer*

- ➢*Utiliser un dispositif d'écriture collaborative*
- ➢*Développer des documents textuels*
- ➢*Développer des documents multimédia*

Participer activement à un travail collaboratif avec divers outils numériques :

- ➢ Rechercher ensemble des solutions lors de l'activité d'écoute sur un support numérique.
- ➢ Rechercher ensemble des solutions lors de l'activité de création sur un support numérique

### **Environnement numérique**

Prendre conscience de l'évolution des logiciels pour développer sa culture numérique : Découvrir des applications utilisant l'I.A. Travailler avec des applications utilisant l'I.A.

### **Création de contenu**

*Développer des documents visuels et sonores*

- ➢*Acquérir, produire et modifier des objets multimédia*
- ➢*Traiter des images et des sons*
- ➢*Réaliser des créations multimédia comportant des programmes de génération automatique*

*Adapter les documents à leur finalité*

- ➢*Convertir un document numérique en différents formats*
- ➢ *Appliquer les règles du droit d'auteur, du droit à l'image à la protection des données personnelles Programmer*
	- ➢*Inscrire l'écriture et le développement des programmes dans un travail collaboratif et constructif*
	- ➢*Modifier le comportement d'un objet régi par un programme simple*
	- ➢*Évoluer dans un environnement numérique*

### **Productions académiques**

*Expériences mettant les élèves en tant qu'auditeurs, interprètes et compositeurs et tournant autour d'une analyse avec orchestre, de création avec IA de musique et de spectacle mettant en scène ces procédés en musique mixte numérique/enregistrée*

### **1 ACADÉMIE DE BORDEAUX**

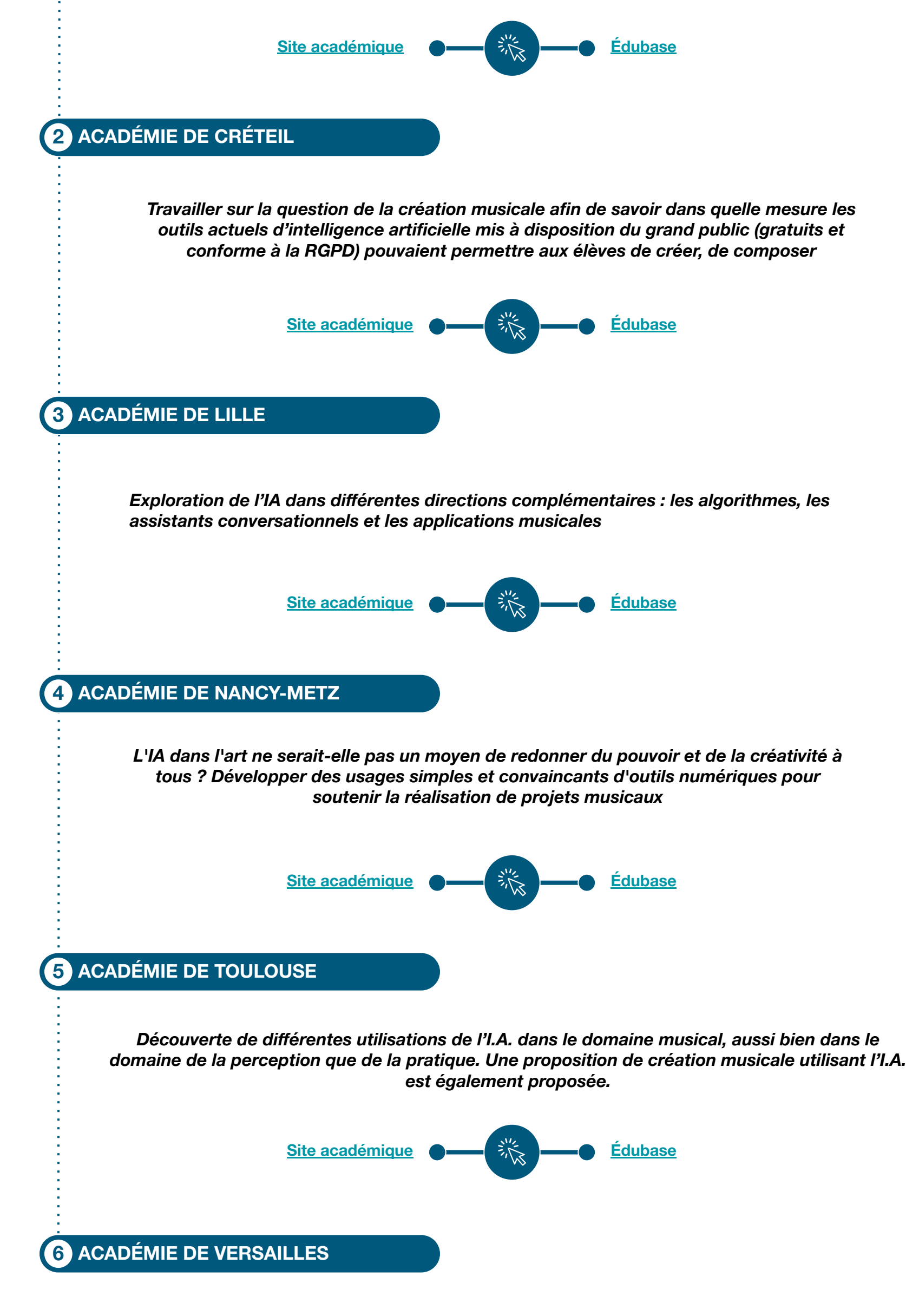

*Autour d'une séquence d'éducation musicale liée à l'étude des musiques actuelles et contemporaines répétitives, l'élève compose et décompose une œuvre se rapprochant des styles analysés. Les notions de strates rythmiques et mélodiques seront abordées et mises en œuvre à l'aide de logiciels utilisant l'IA.*

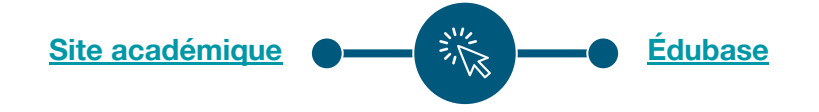